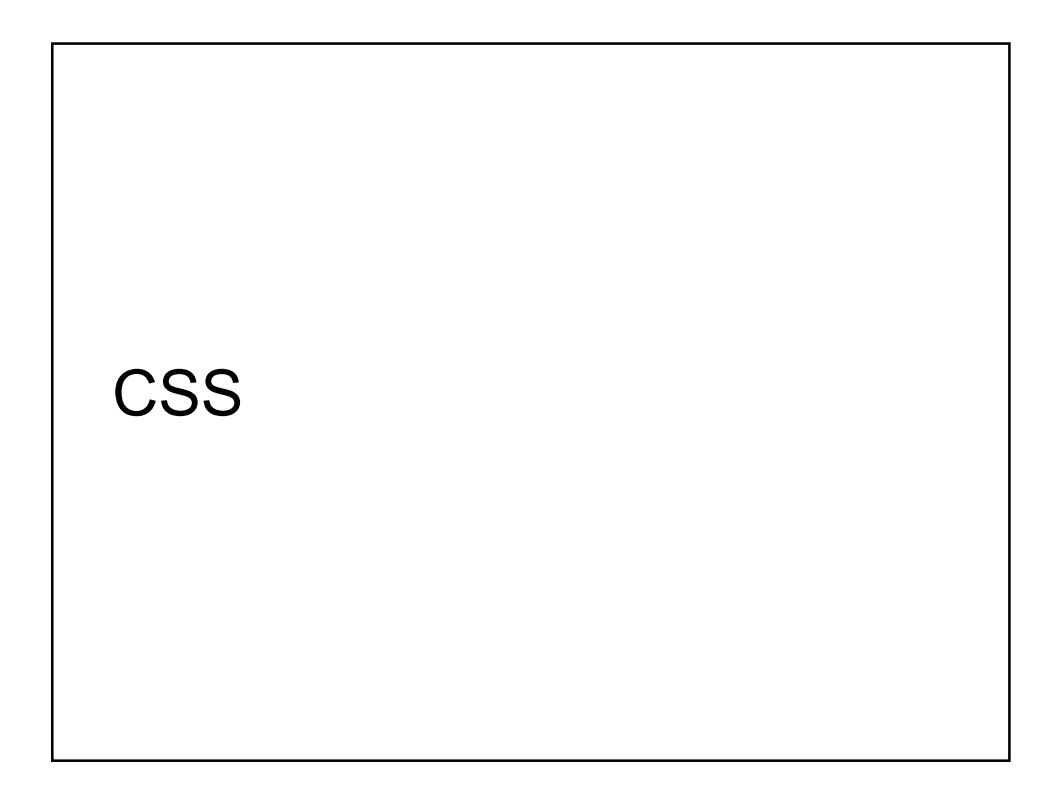

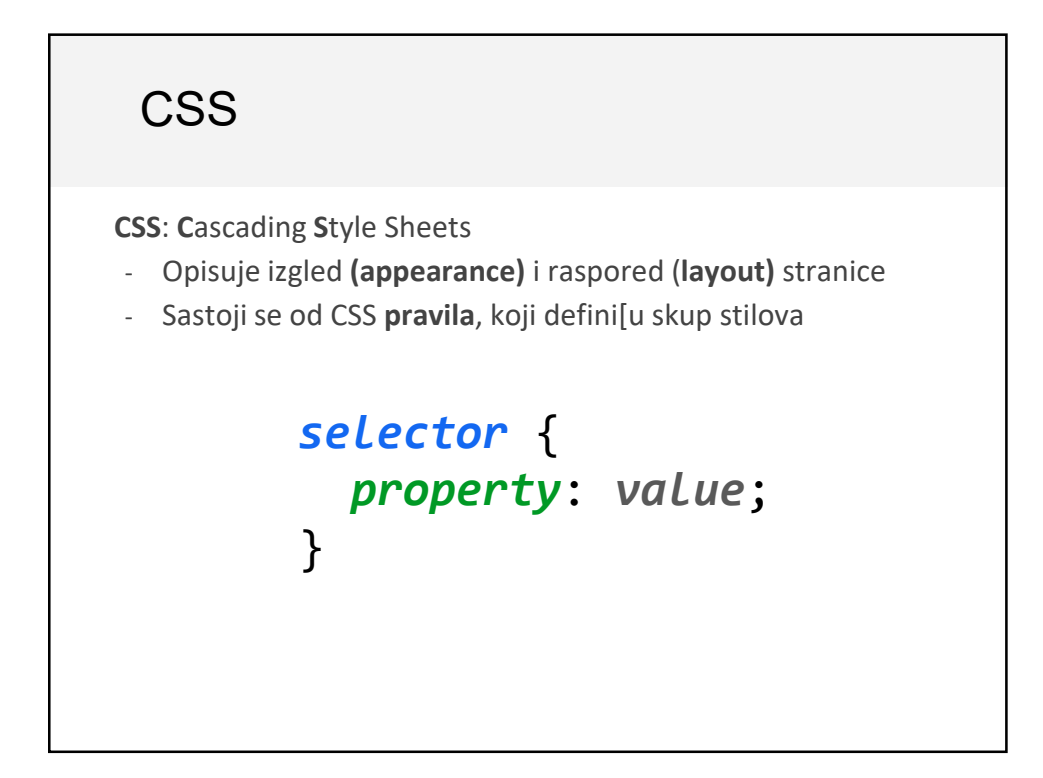

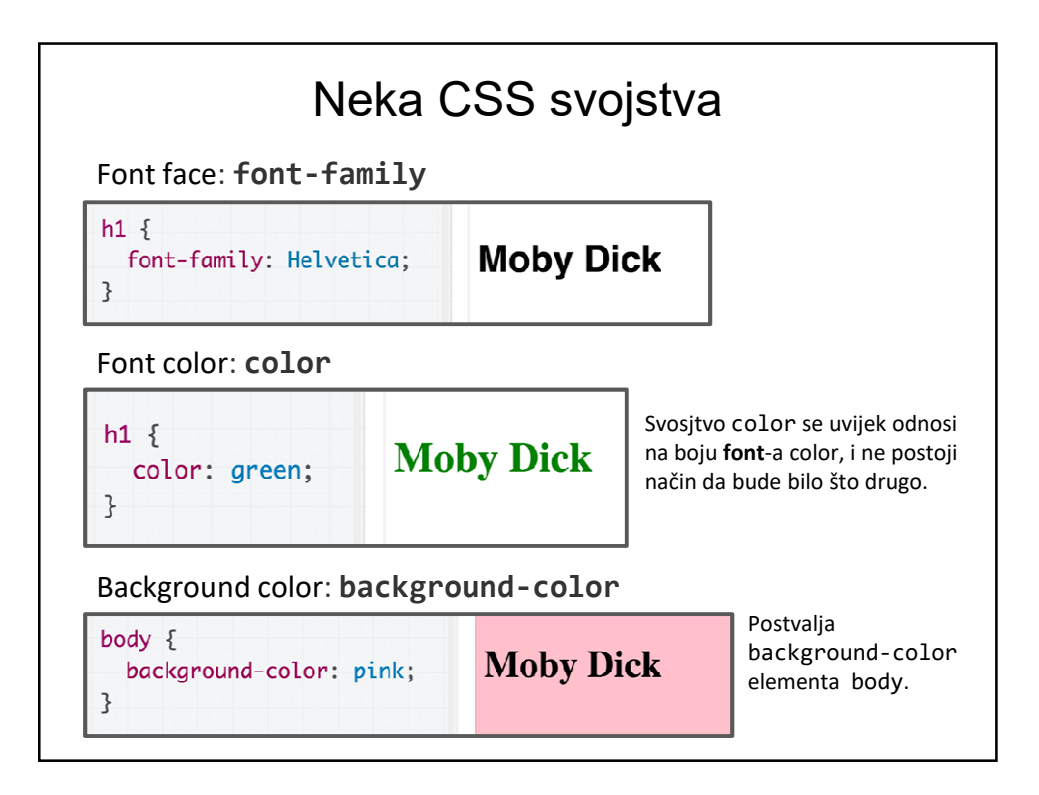

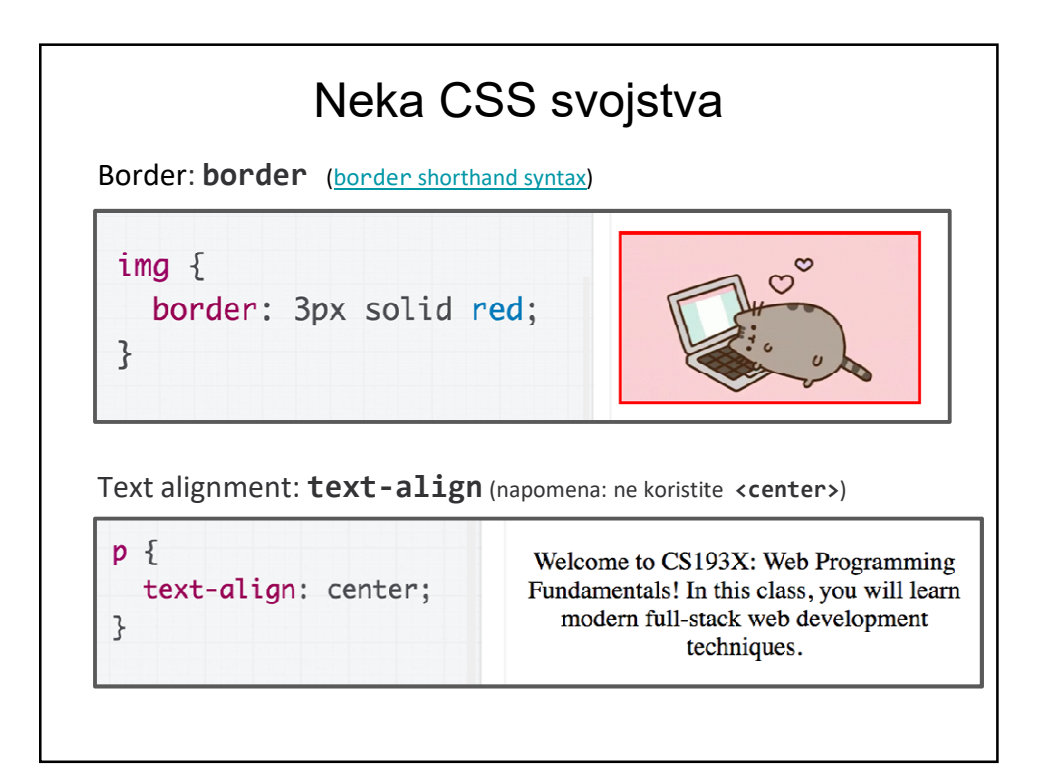

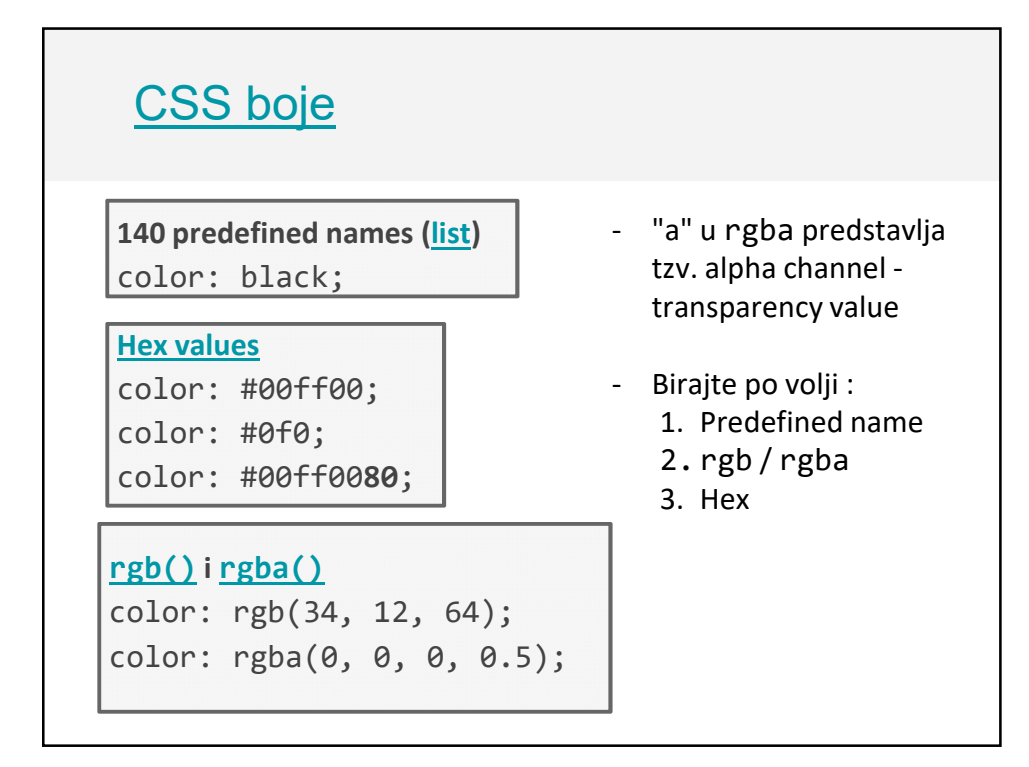

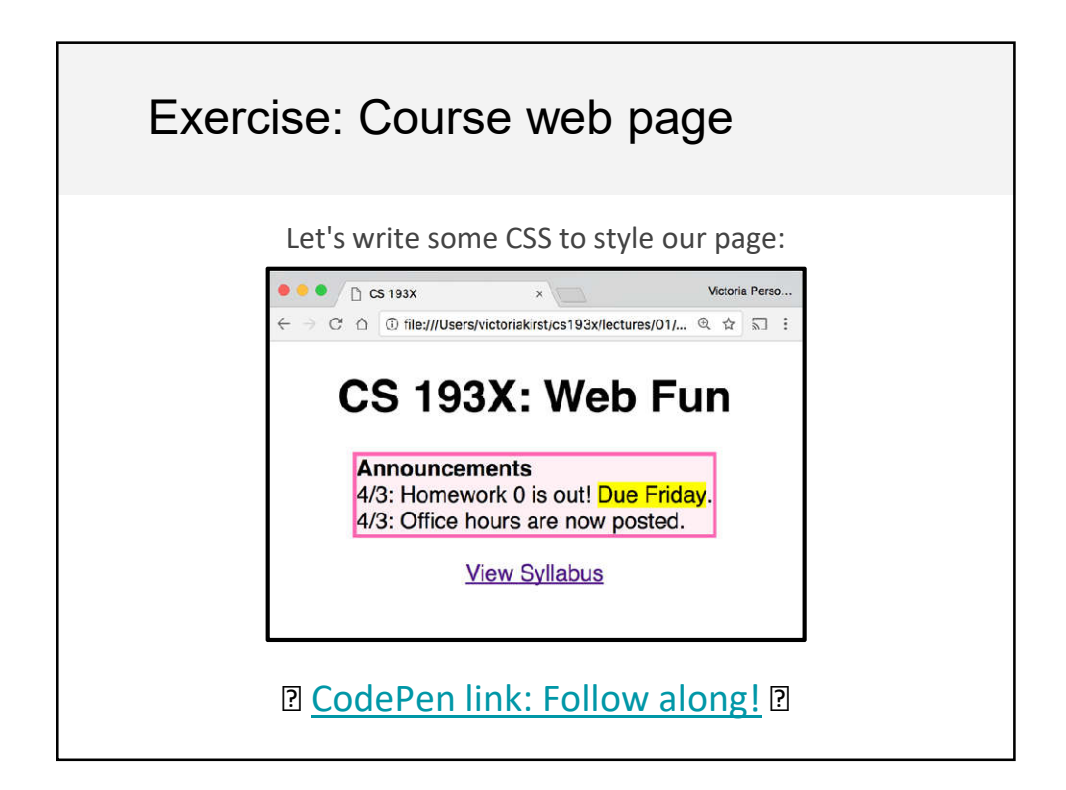

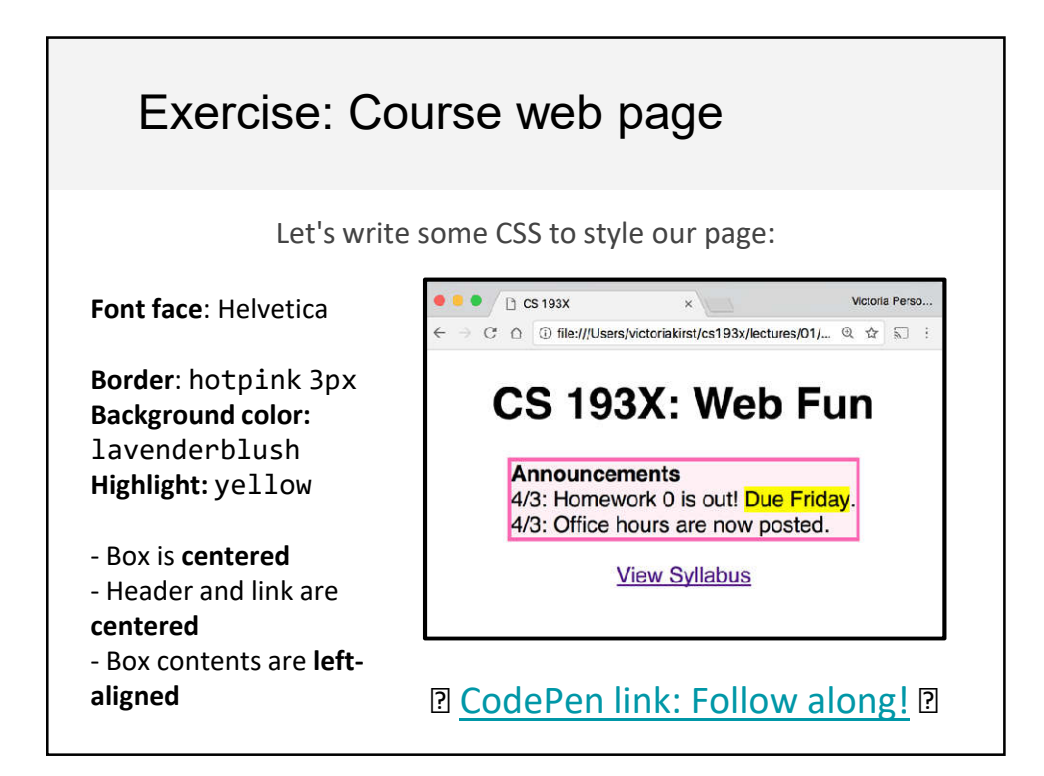

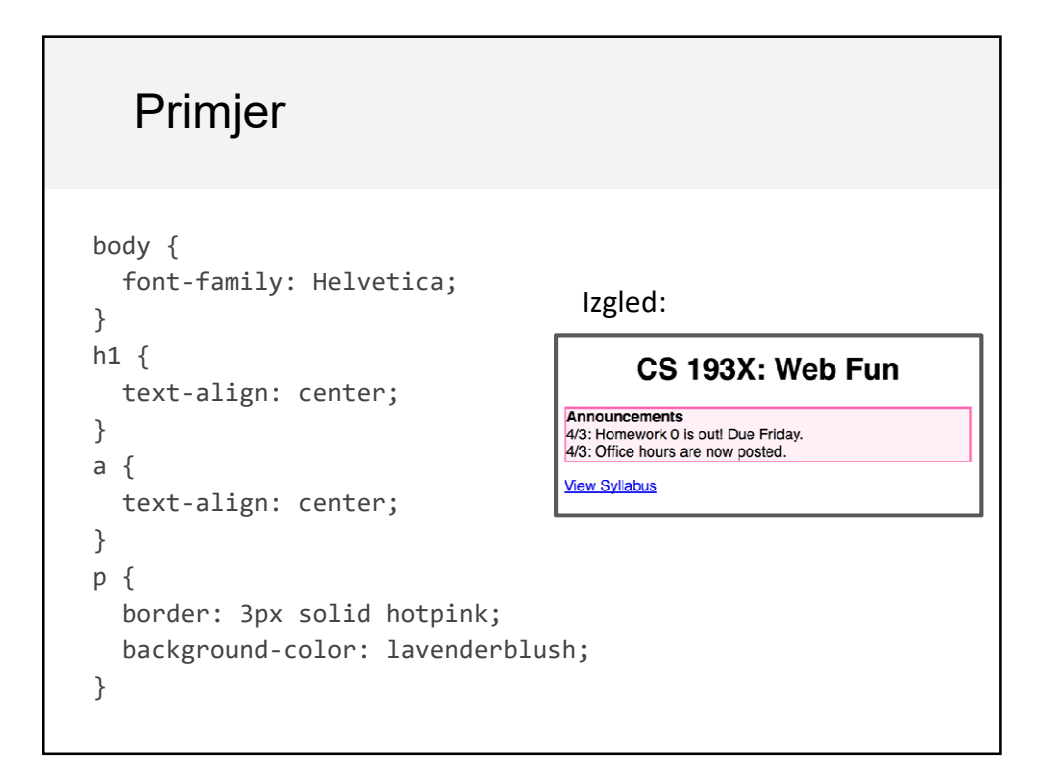

## CSS dobra praksa

Neke važne napomene**:**

- Dodati nevidljive kontejnere u HTML da bi selektovali grupe elementa u CSS-u.
- Primjenjujte stilove na parent / ancestor elemente da bi stilizovali roditelje (parents) i svu njihovu djecu

### Tipovi HTML elemenata

Svaki HTML element pripada jednoj od tri kategorije:

- **1. block:** veliki blok nekog sadržaja, ima height i width **<p>**, **<h1>**, <blockquote>, <ol>, <ul>, <table>
- **2. inline:** mali sadržaj, nema height ili width

```
<a>, <em>, <strong>,<br>
```
- **a. inline block:** inline sadržaj koji ima height i width <img>
- 3. metadata: informacije o stranici, obično nisu vidljive **<title>**, <meta>

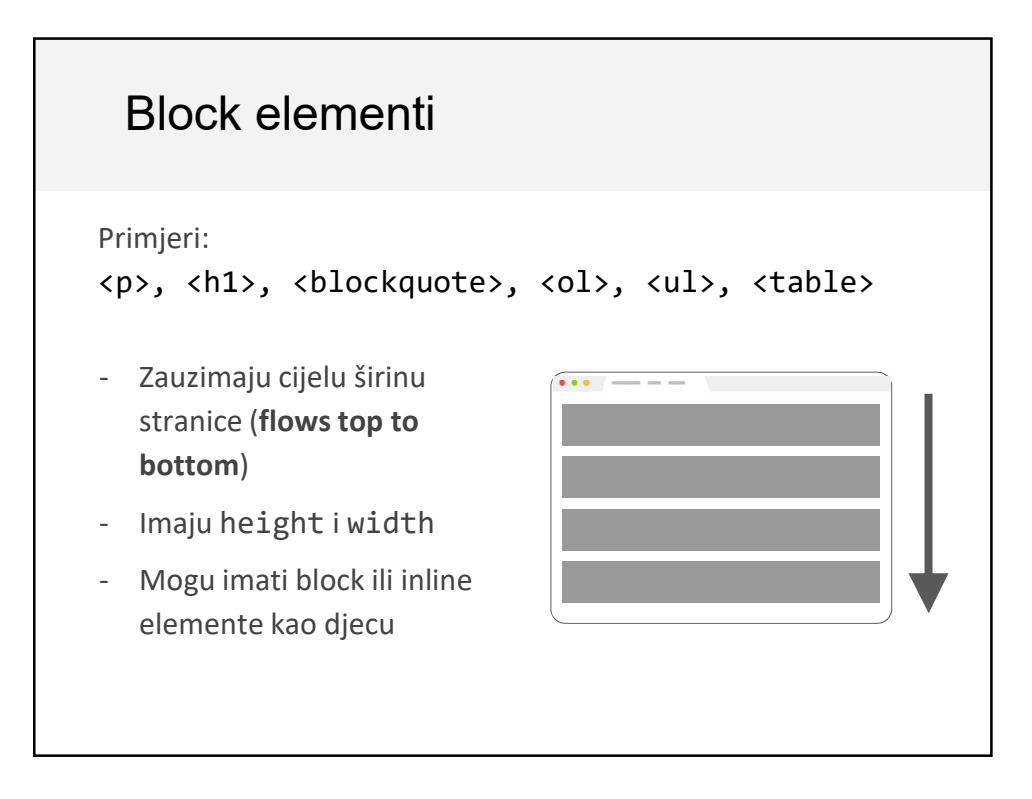

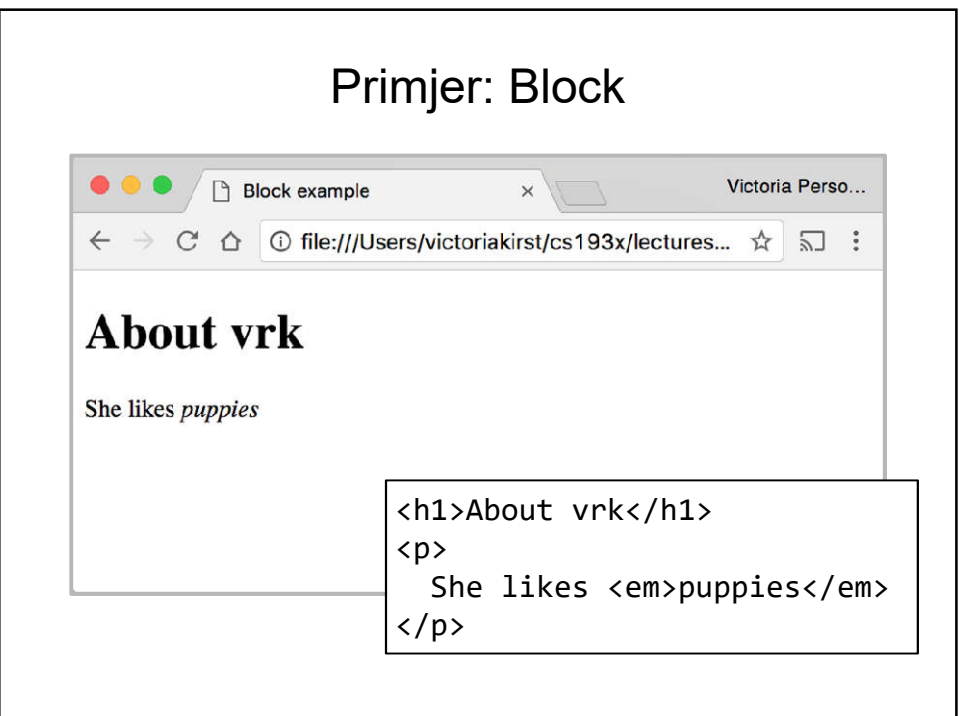

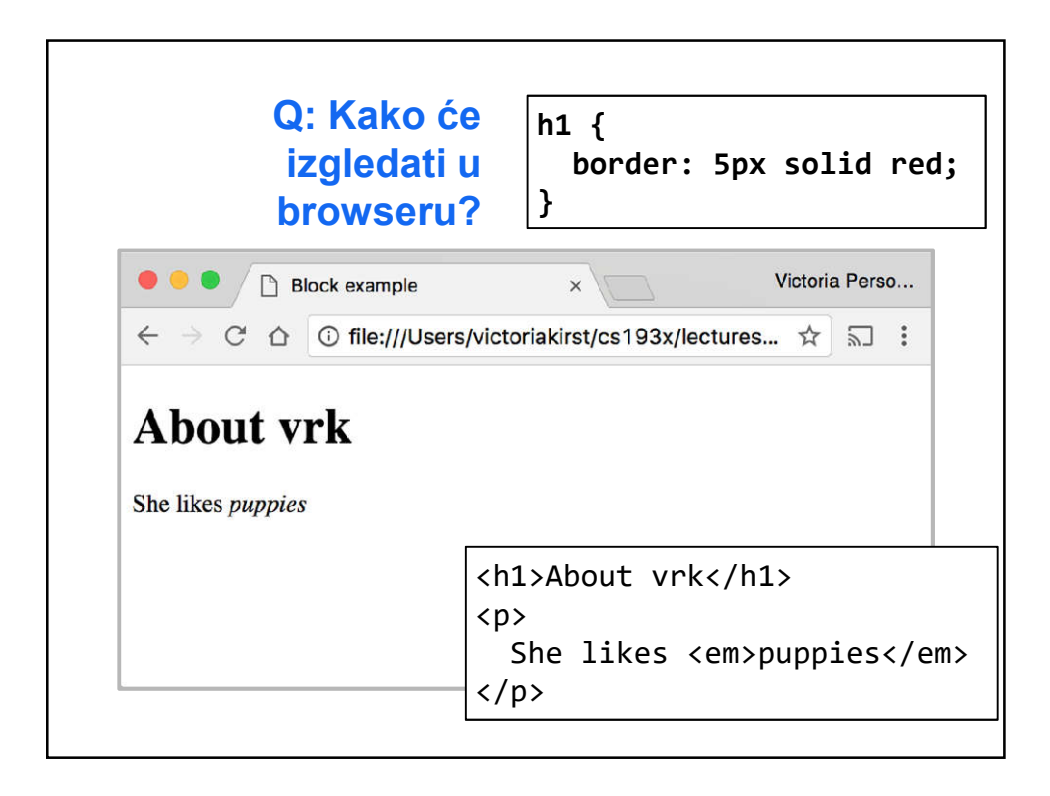

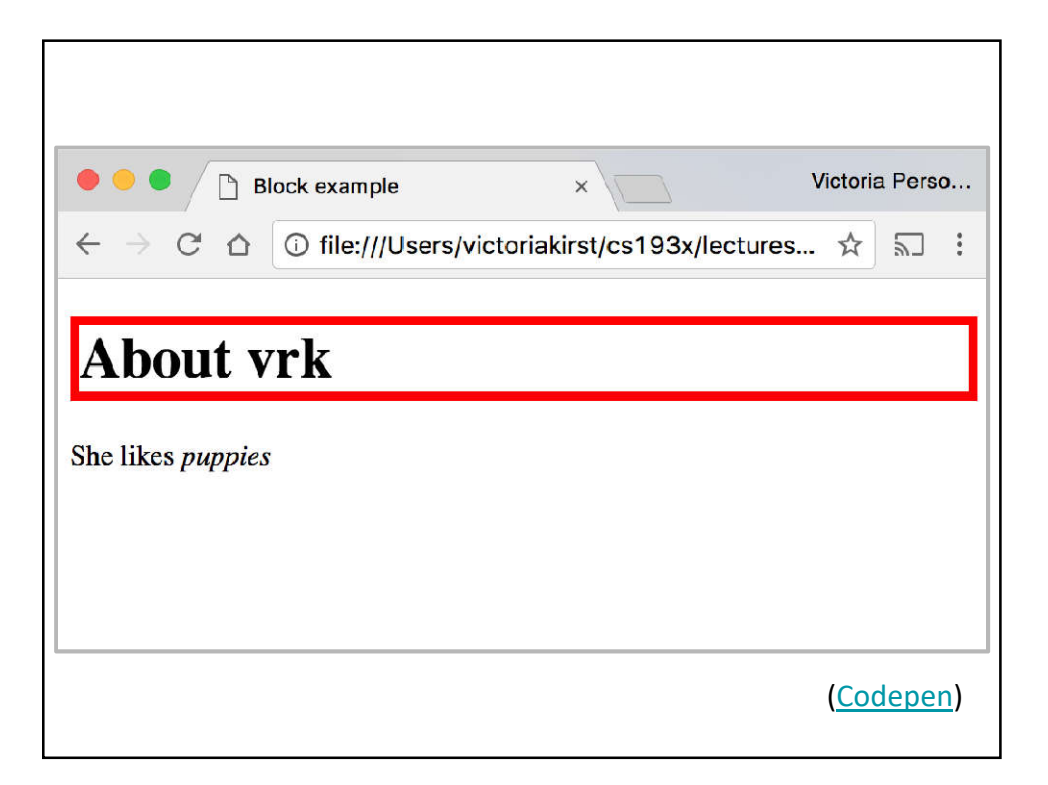

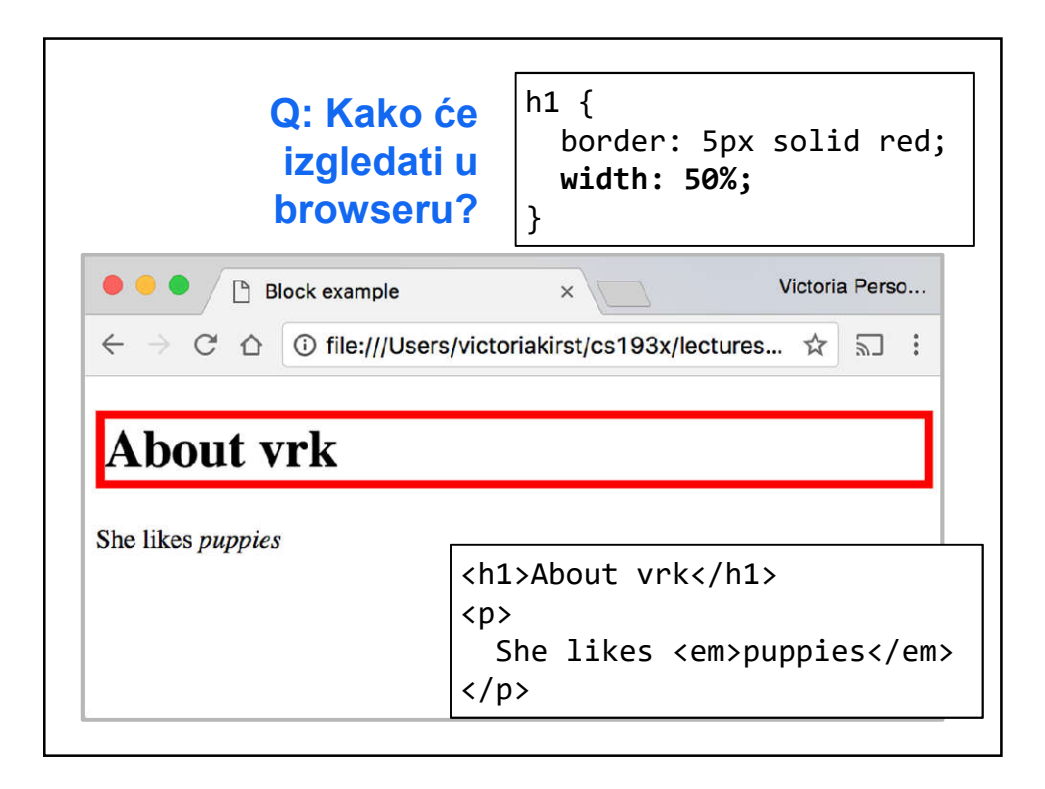

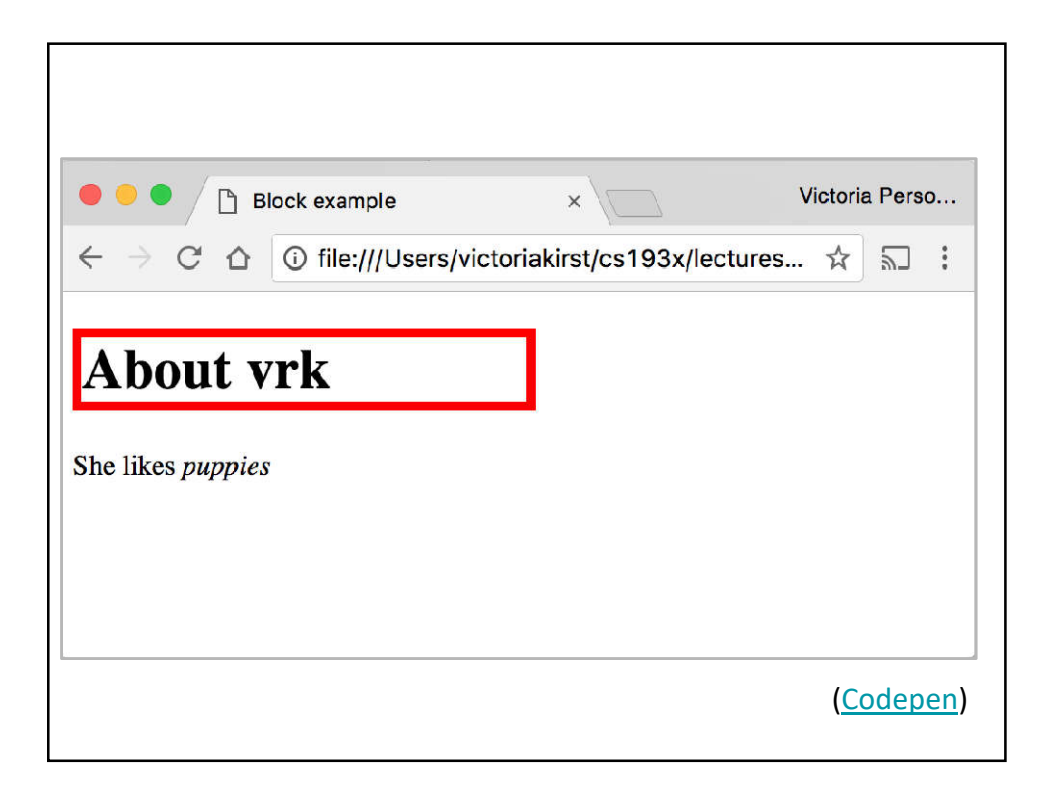

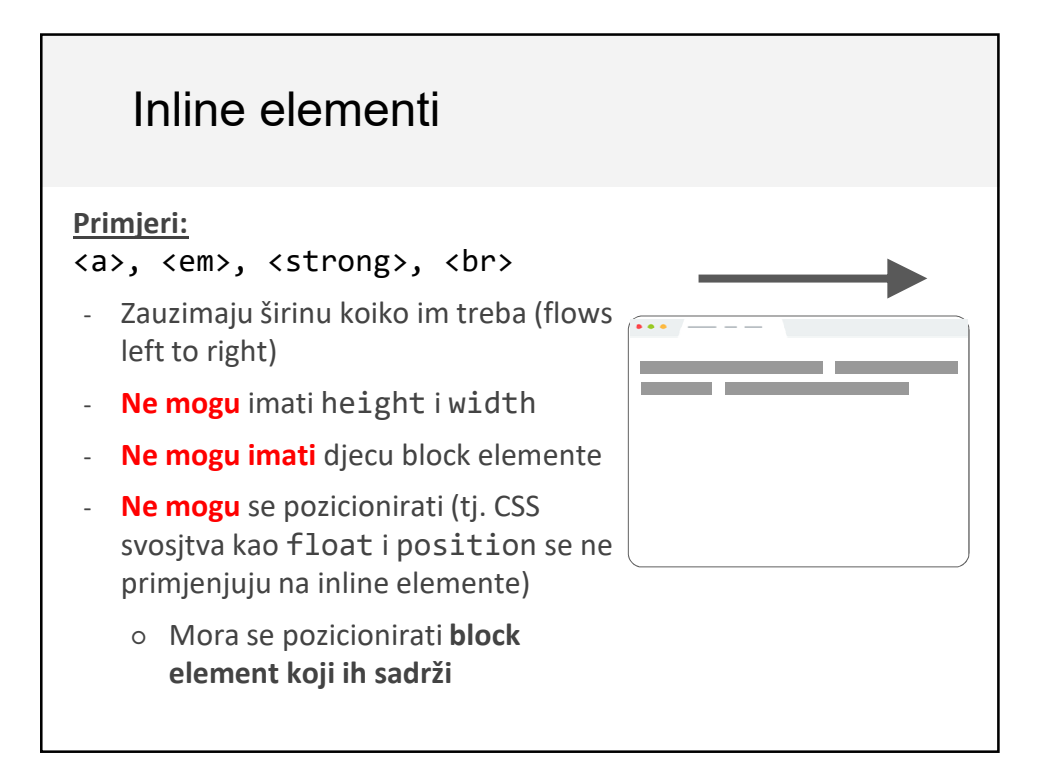

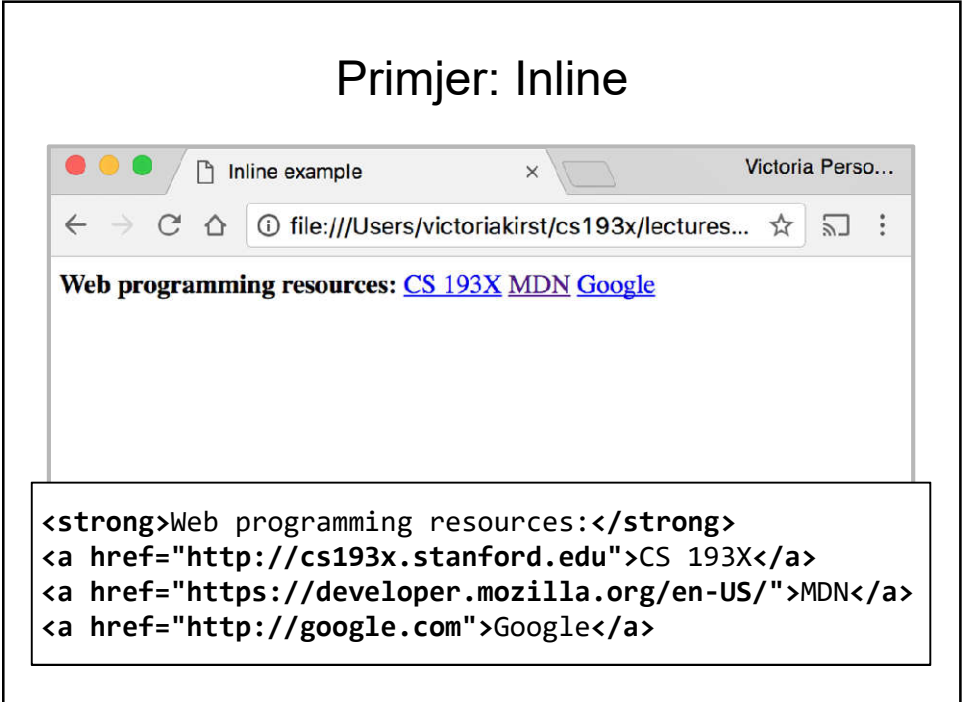

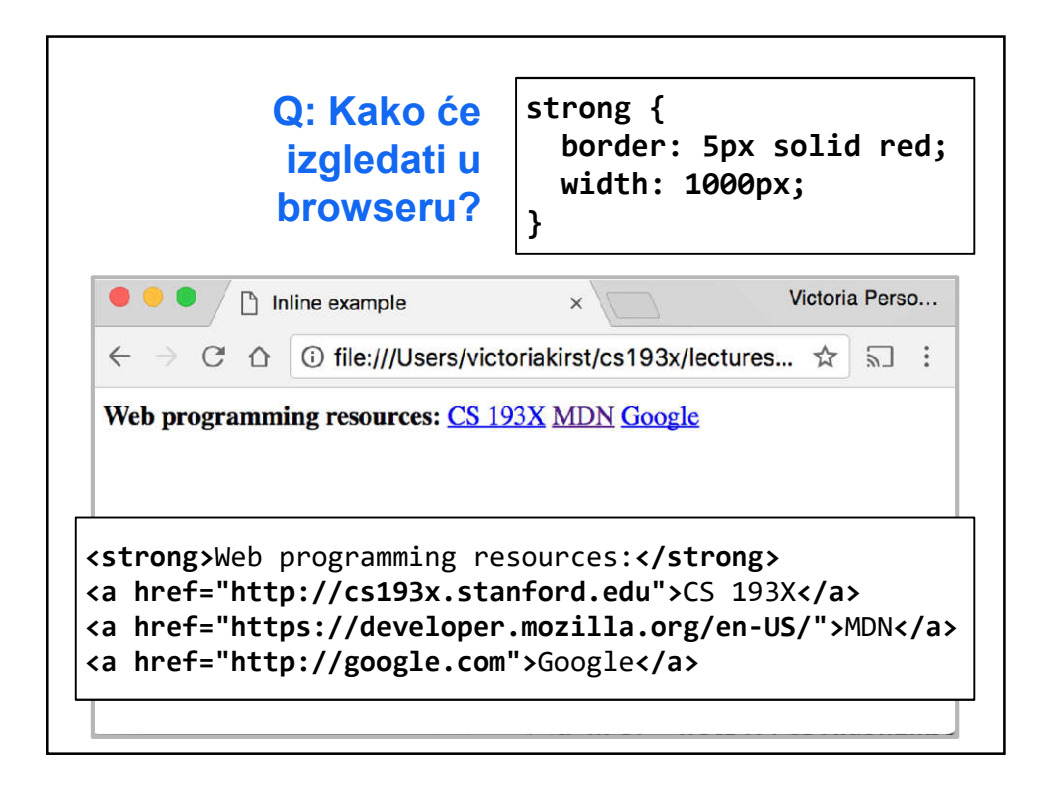

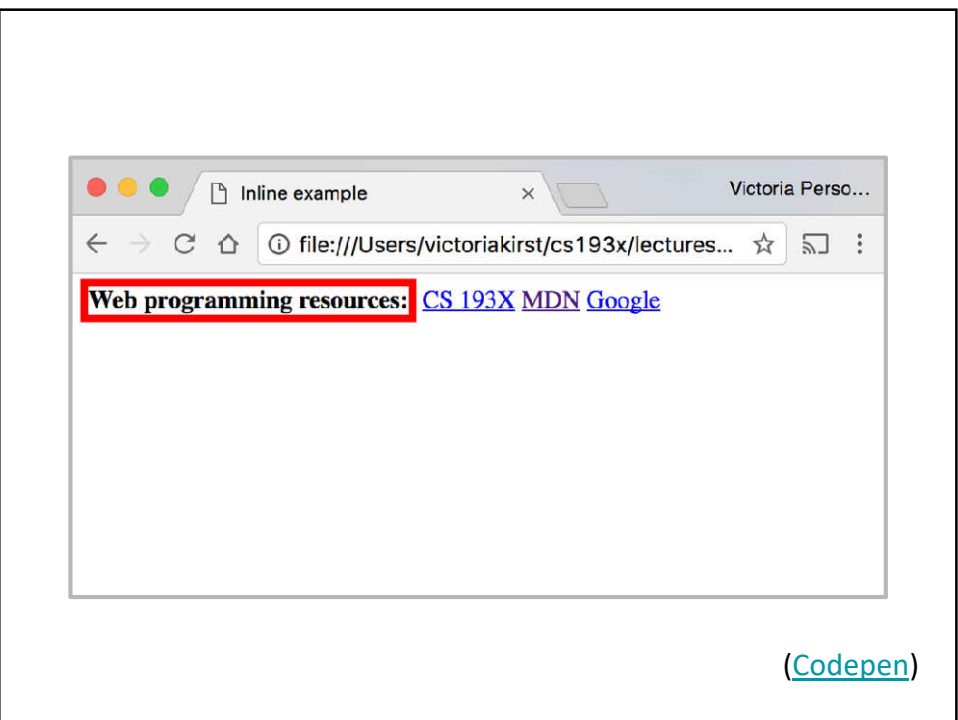

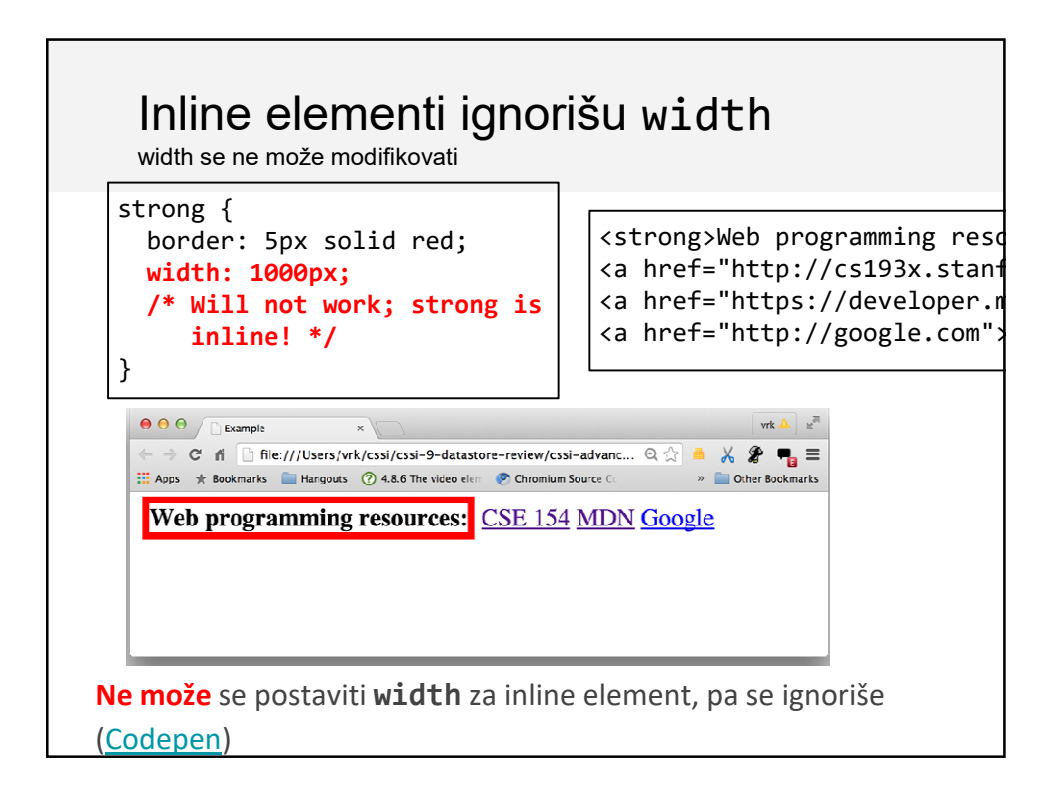

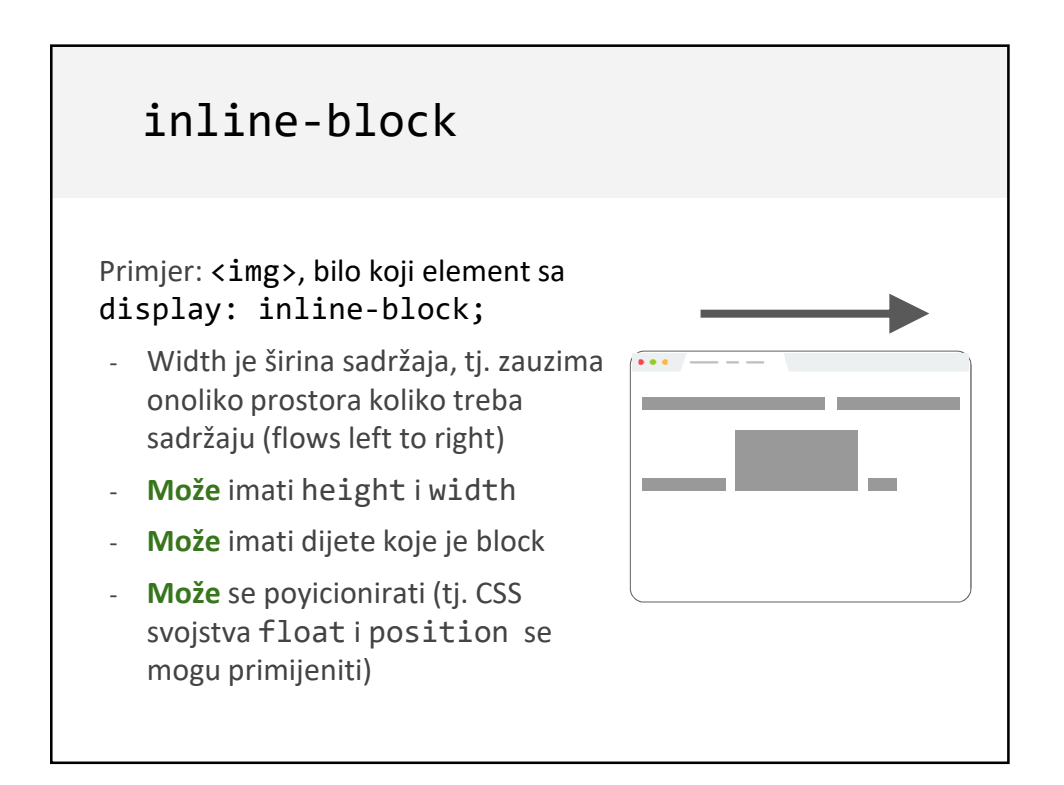

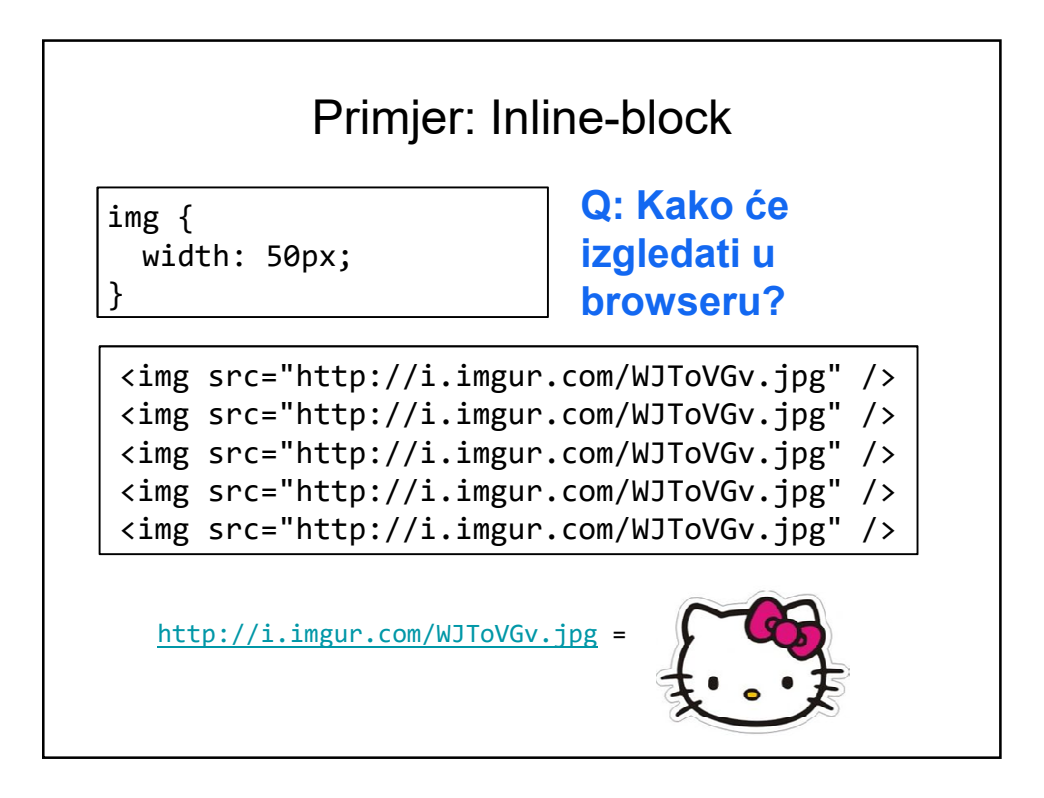

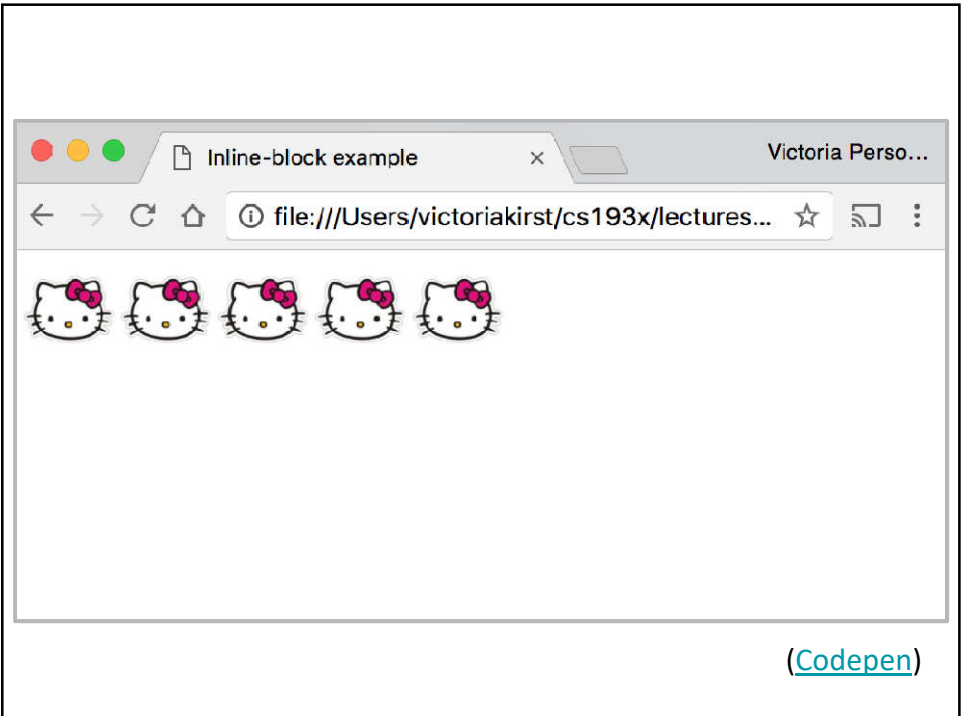

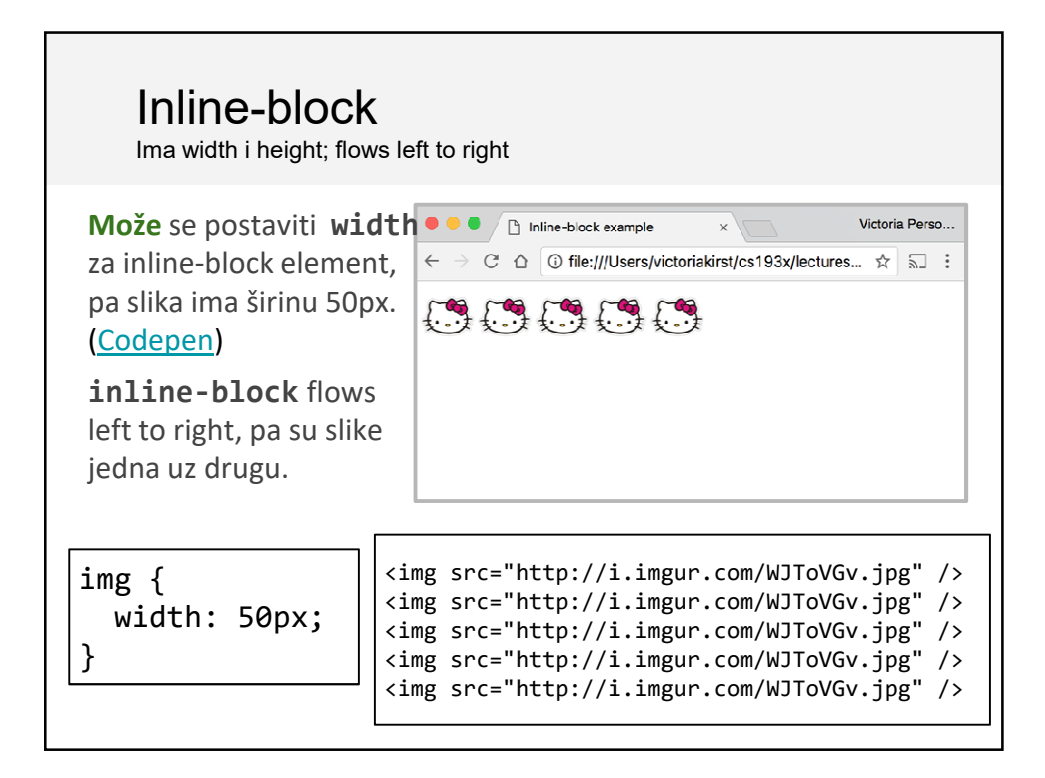

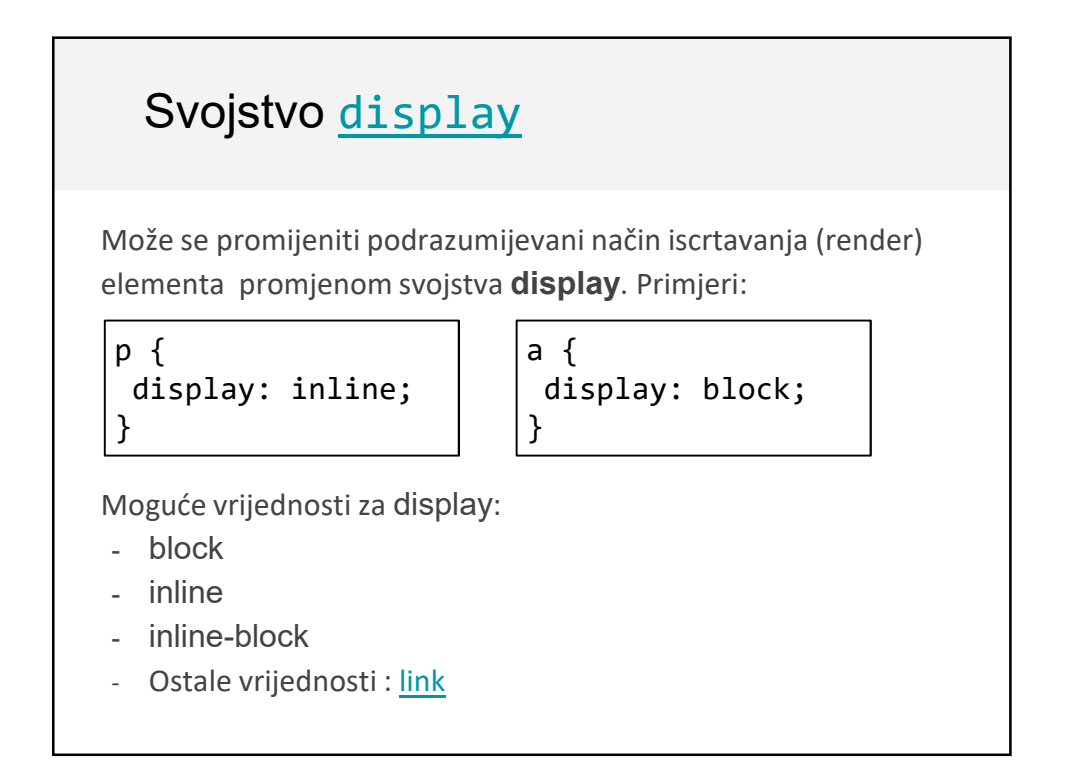

# Ukratko

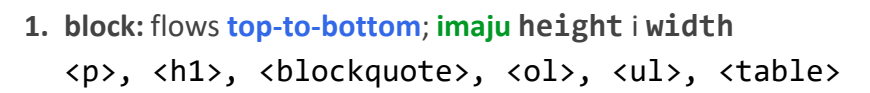

**2. inline:** flows **left-to-right**; **nemaju height** i **width**

```
<a>, <em>, <strong>,<br>
```
**a. inline block:** flows **left-to-right**; **imaju height** i **width** jednake veličini sadržaja <img>

#### **Naravoučenije:**

Ako vaš CSS "ne radi" provjerite da li ste primjenjivali svojstva blok elemenata na inline elemente

### <div> i <span>

Dva generička taga:

- <div>: generički **block** element
- <span>: generički **inline** element

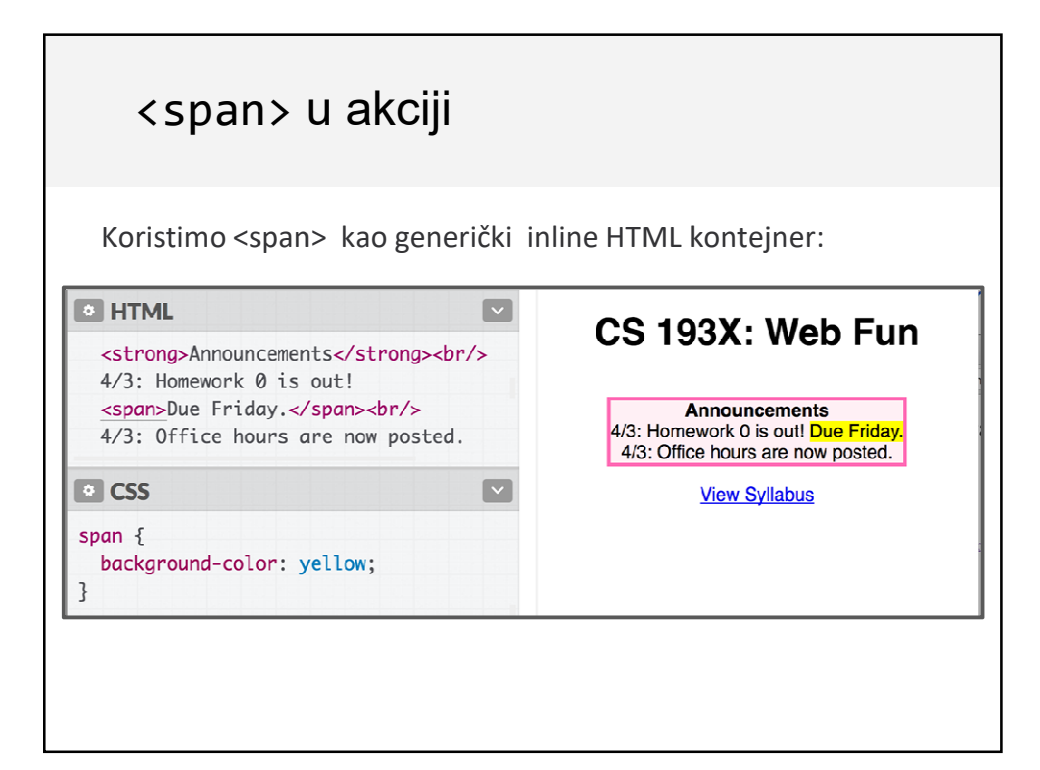

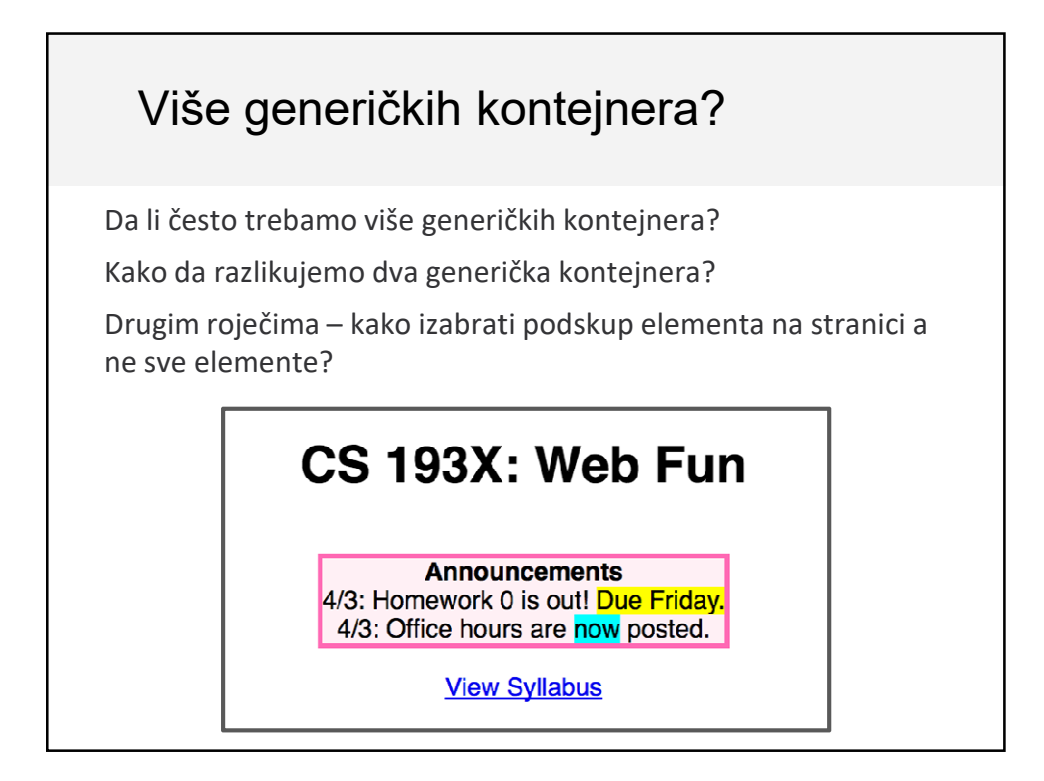

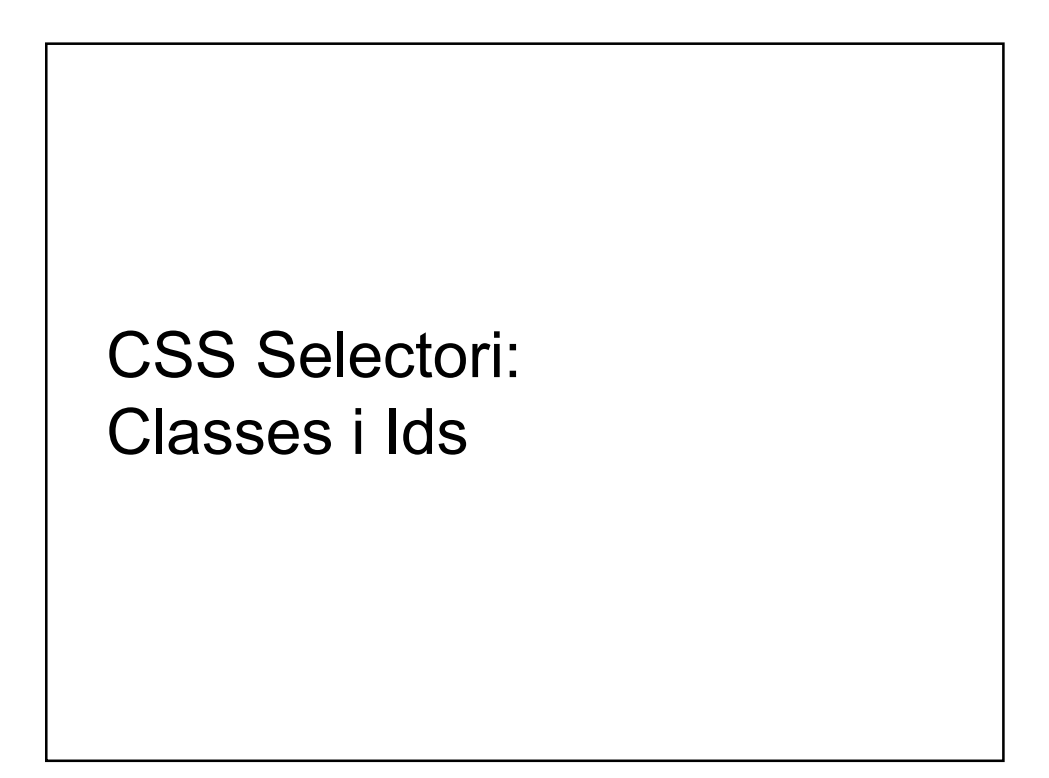

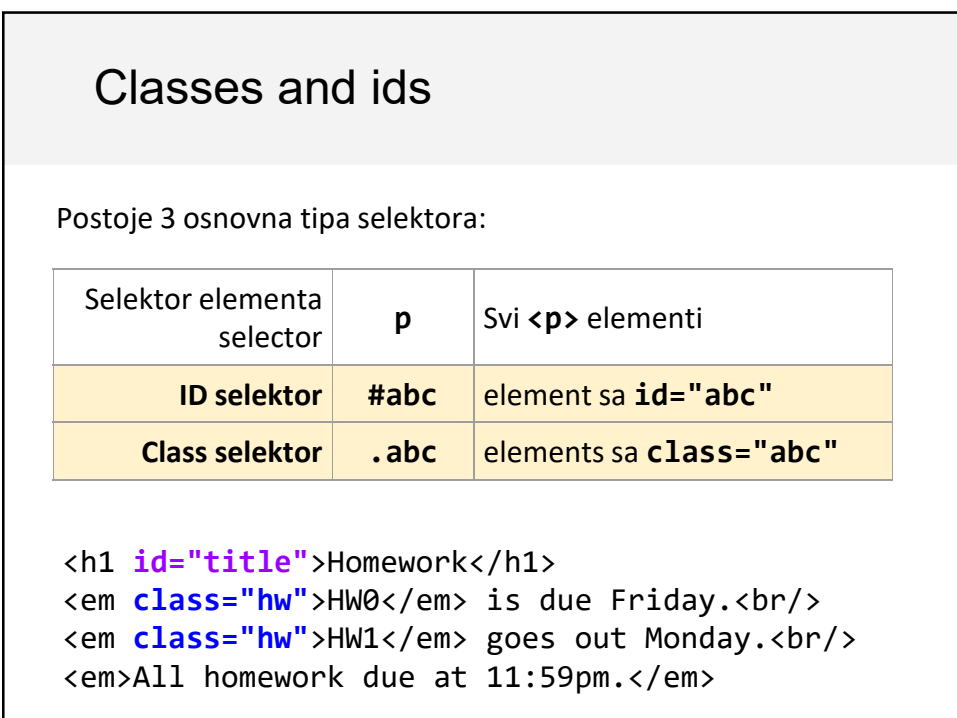

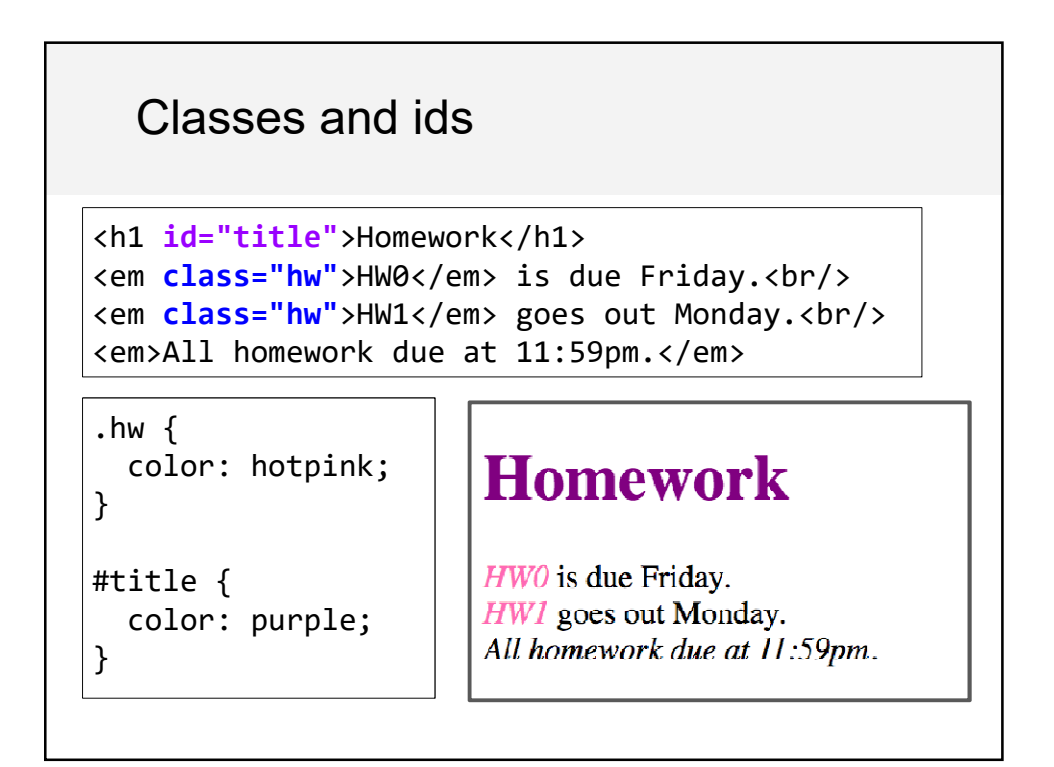

# Još o class i id

- **class** i**id** specijalni HTML atributi koji se mogu koristiti sa svim HTML elementima
	- **class**: jedan ili više elemenata; identifikuje **skup**  elemenata
	- **id**: tačno jedan element na stranci; identifikuje **jedinstveni** element
- Može i više klasa odjednom : <span **class="hw new"**>HW1</span>
- Često se koristi sa span i div generičkim elementima: npr. **<span class="highlight">** je kao kreiranje elementa "highlight"